# Swarm Intelligence **Traveling Salesman Problem and Ant System**

Leonardo Bezerra and Leslie Perez Caceres

IRIDIA – Université Libre de Bruxelles (ULB) Bruxelles, Belgium [lperez@iridia.ulb.ac.be](mailto:lperez@iridia.ulb.ac.be) [lbezerra@iridia.ul.ac.be](mailto:lbezerra@iridia.ul.ac.be)

# **Outline**

#### 1.Travelling salesman problem

- Problem definition
- Examples
- 2.Ant System Algorithm
	- Description
	- Applied to TSP
- 3.Practical exercise

#### Traveling Salesman Problem Informal definition

• Given a set of customer cities, a salesman from his home town needs to find a shortest tour that takes him through all customers just once and then back home.

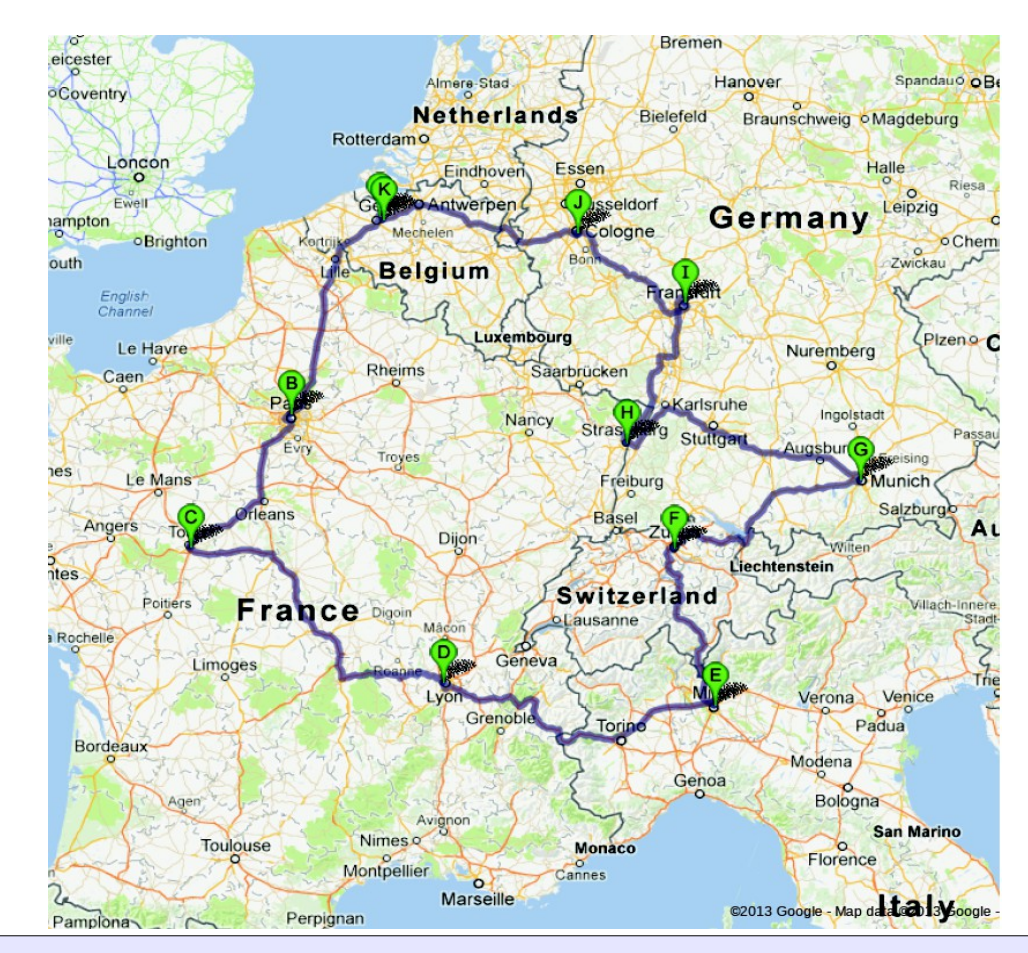

# Traveling Salesman Problem (TSP)

Main reasons for choosing the TSP:

- It is a classical **combinatorial optimization problem**.
- It is **NP hard**.
- It is the problem to which the Ant System algorithm was first applied.
- Often used to test new algorithms and variants.

#### Traveling Salesman Problem Formal Definition

The TSP can be modeled as a Graph *G(N,A)* where:

- *N* is the set of nodes representing the cities
- **A** is the set of arcs
- Each arc is assign a cost value (length) **d** 
	- *dij* is the arc cost, or the length from city *i* to city *j*

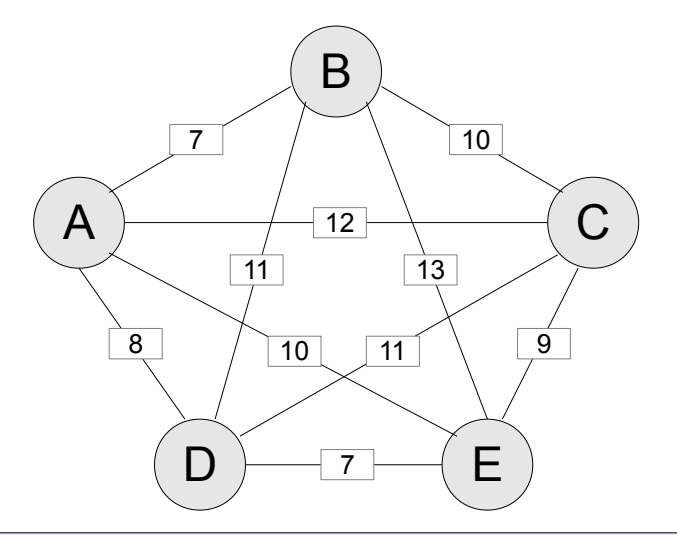

### *Find a minimum length f(π) Hamiltonian circuit of a graph G(N,A), where n is number of nodes and π is a permutation of the nodes indices.*

$$
f(\pi) = \sum_{i=1}^{n-1} d_{\pi(i)\pi(i+1)} + d_{\pi(n)\pi(1)}
$$

### Traveling Tournament Problem First attempt to solve

- The **nearest neighborhood heuristic** is a simple greedy-type construction heuristic
	- It starts from a chosen city and always select the closest city that is not yet visited

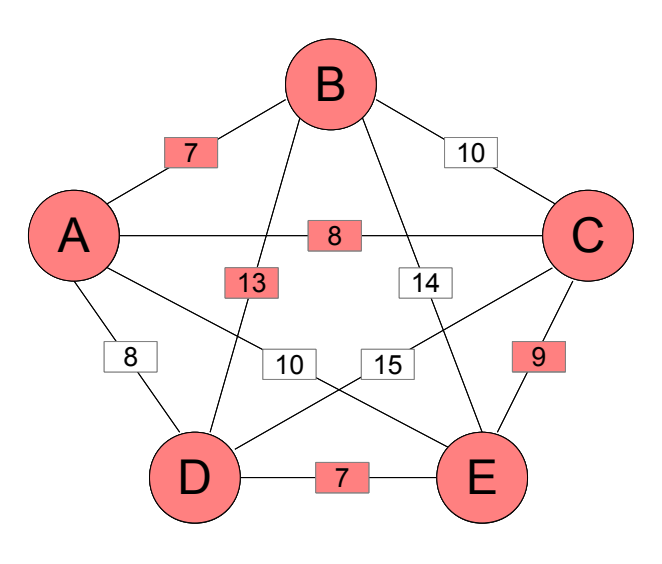

- Initial city: C
- Closest city: A cost: 8
- Closest city: B cost: 7
- Closest city: D cost: 13
- Closest city: E cost: 7
- Return city cost: 9
	- **Total: 44**
- Lets see a more complex [example](file:///Users/leonardo_MAC/Library/Mail%20Downloads/SI2011/TSPGUI/start.html)

### Traveling Tournament Problem First attempt to solve

- The nearest neighbour algorithm is **e***asy to implement* and *executes quickly.*
- Usually the last a few edges added are extremely large, due to the "*greedy*" nature.
- In some cases it even constructs the unique worst possible tour.
- How to generate a tour more intelligently?
	- Learn from the previous constructions!

# Ant System

- Ant System is a basic ant behaviour based algorithm.
- Ants visit the cities sequentially till they obtain a tour.
- Transition from city *i* to *j* depends on:
	- Heuristic desirability to visit city *j* when in city *i*, associated to a static value based on the edgecost (distance)  $η_{ii}$
	- Pheromone that represents the learned desirability to visit city *i* when in city *j* associated to a dynamic value *τ ij*

#### Ant System Stochastic Solution Construction

- Use memory to remember partial tours.
- Being at a city *i* choose next city *j* probabilistically among feasible neighbors.
- Probabilistic choice depends on:
	- pheromone trails *τ ij*
	- heuristic information *ηij* **= 1***/dij*
- A common action choice rule at node *i* is:

*l*∈Ν*<sup>i</sup>*

$$
p_{ij}^k(t) = \begin{bmatrix} \mathsf{T}_{ij}(t) \end{bmatrix}^{\alpha} \cdot [\mathsf{T}_{ij}]^{\beta}
$$

- Use pheromone evaporation to avoid unlimited increase of pheromone trails and allow **forgetting** of earlier choices
	- Pheromone evaporation rate *0 < ρ ≤ 1*
- Use pheromone deposite to positive feedback, reinforcing components of good solutions
	- Better solutions give more feedback

#### Ant System Pheromone Update

• Example of pheromone update <sup>τ</sup> *ij*(*t*)=(1−ρ)⋅<sup>τ</sup> (*t*−1)+∑ *k*=1 *m*  $Δ$  Τ  $\frac{k}{ij}$ 

> $\Delta$  Т  $^{k}_{ij}$   $=$ 1 *Lk , if arc* (*i, j*) *is used by ant k on its tour*

- *L<sup>k</sup> :* Tour length of ant *k*
- *m: number of ants*

#### Ant System Simple example

• For our example with #ants=3, α=1, β=5, ρ=0.5 and  $\tau_{0}$ =1

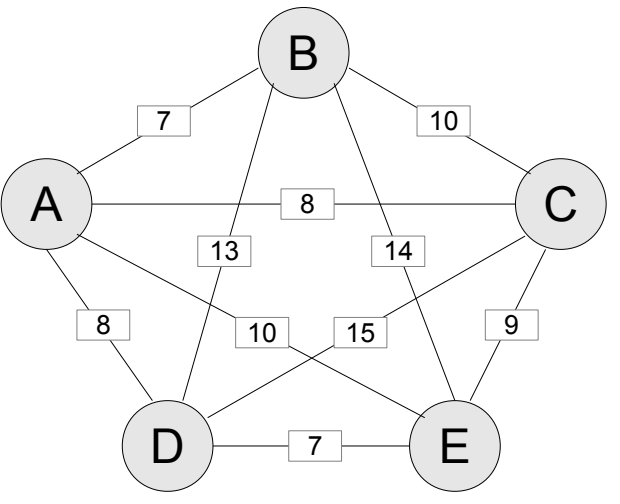

– Heuristic Information

$$
\Delta \tau_{ij}^k = \frac{1}{L_k}
$$

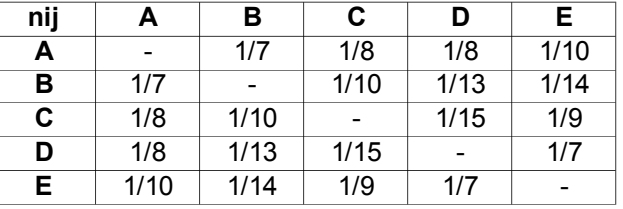

– Pheromone trails

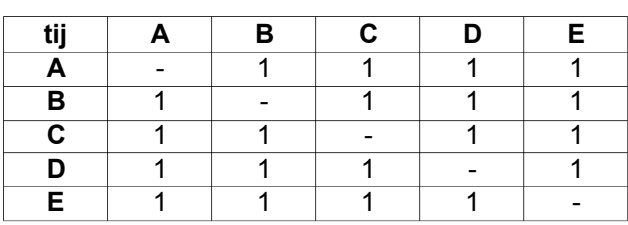

#### Ant System Simple example

For ant #1 we start from city **C** (random), selection probabilities

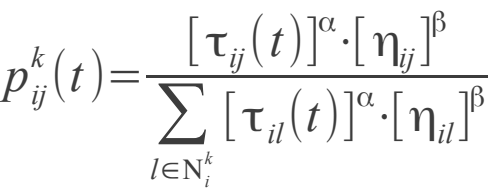

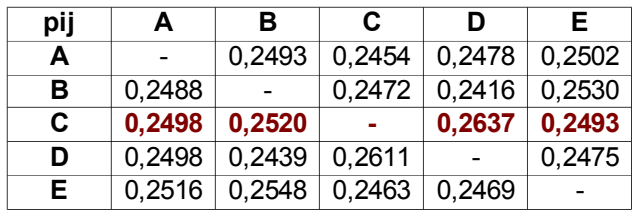

- Select a city  $\rightarrow$  rand 0.3747
	- City **B** selected

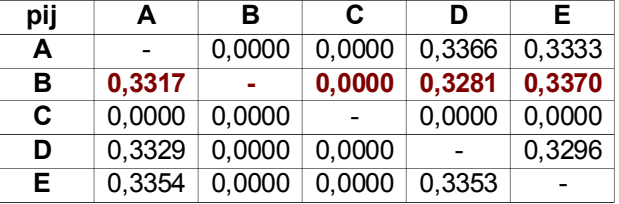

- Select a city  $\rightarrow$  rand 0.6216
	- City **D** selected

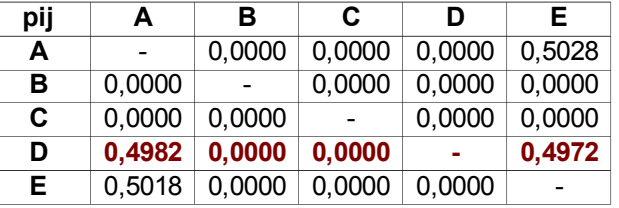

- Select a city  $\rightarrow$  rand 0.2033
	- City **E** selected

#### Ant System Simple example

- First iteration we can have:
	- Ant #1: C-B-D-E-A
	- Ant #2: D-A-C-B-E
	- Ant #2: A-C-B-D-E
- Update the pheromone using this tours

$$
\mathbf{T}_{ij}(t) = [1 - \mathbf{p}] \cdot \mathbf{T}(t-1) + \sum_{k=1}^{m} \Delta \mathbf{T}_{ij}^{k}
$$

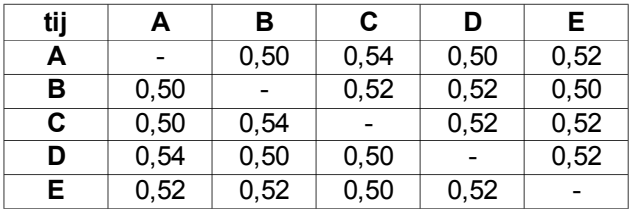

• And then iterate

#### Ant System Exercise #1

- Implement Ant System according to one of the provided templates.
	- C
	- Java

• The following slides give a practical view of the Ant System algorithm procedures.

#### Ant System Algorithm Solution Construction

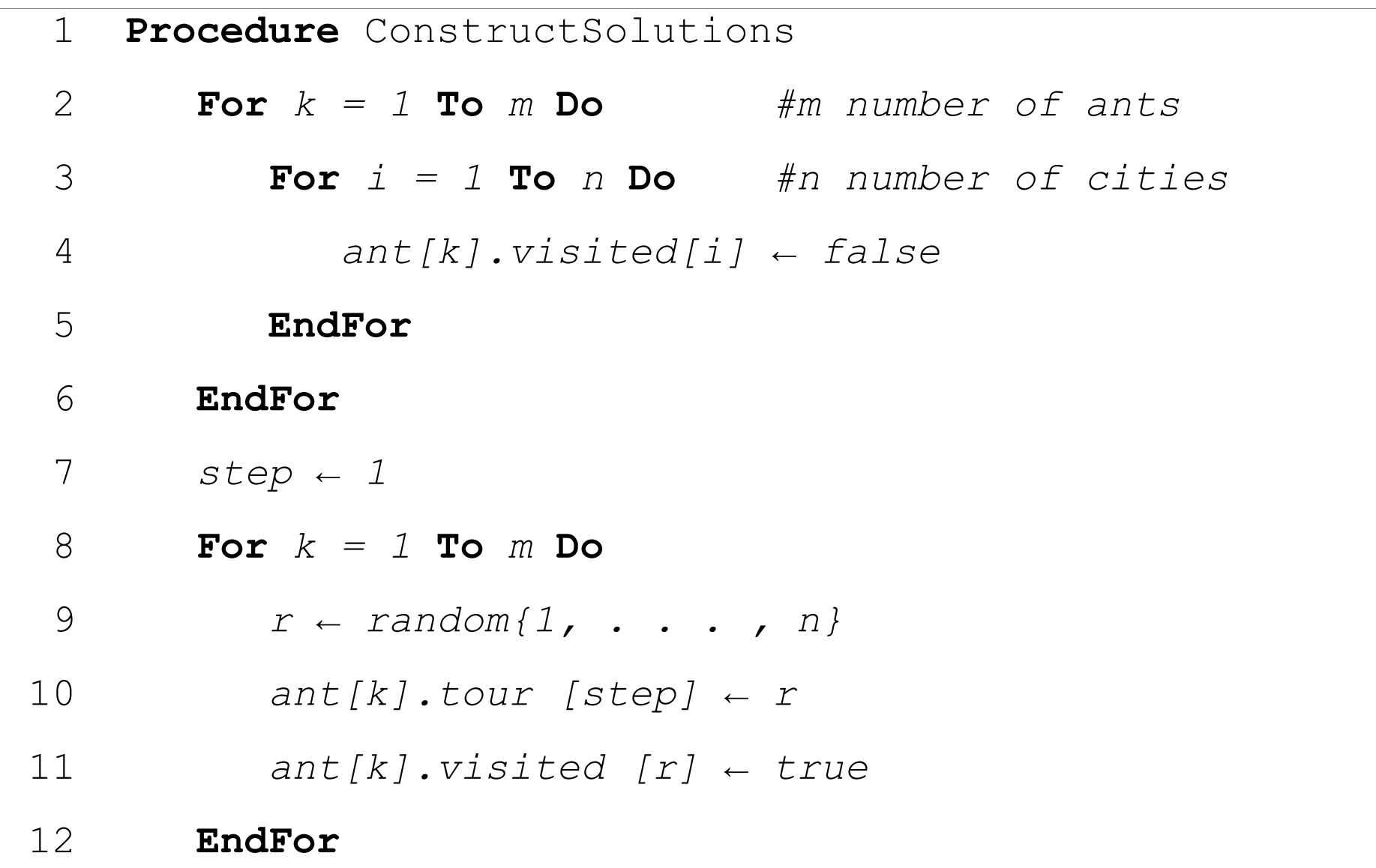

#### Ant System Algorithm Solution Construction

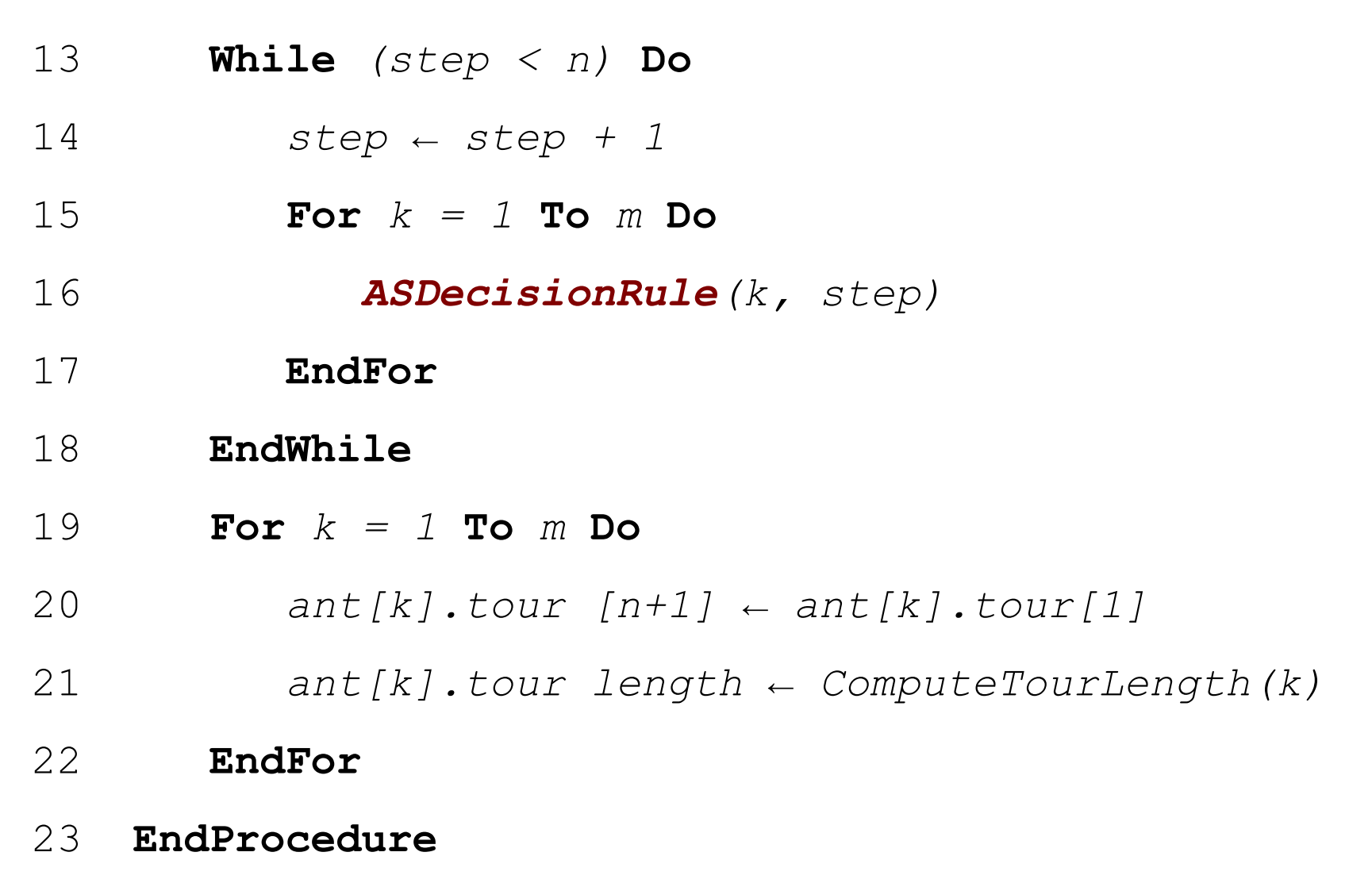

#### Ant System Algorithm Decision Rule

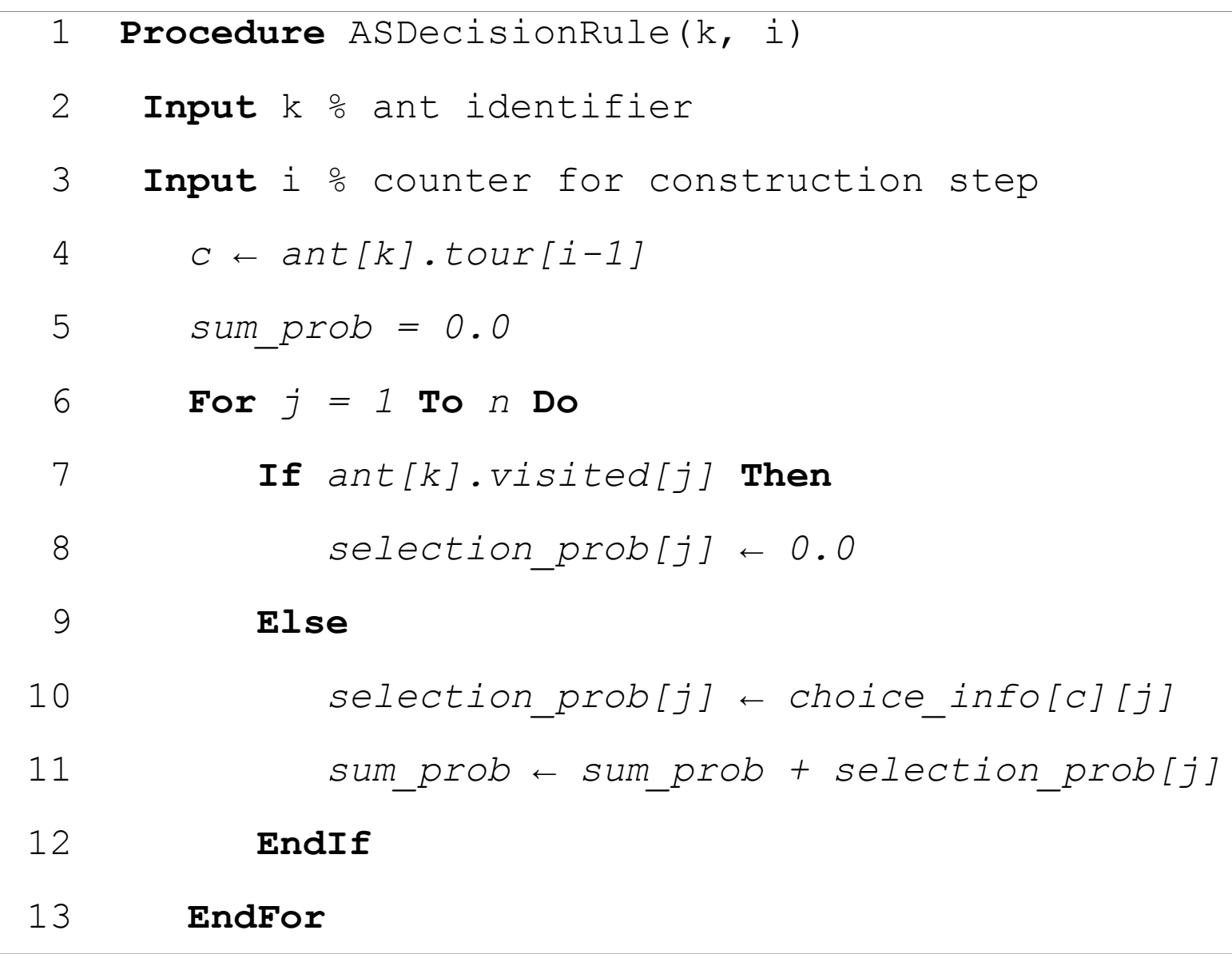

#### Ant System Algorithm Decision Rule

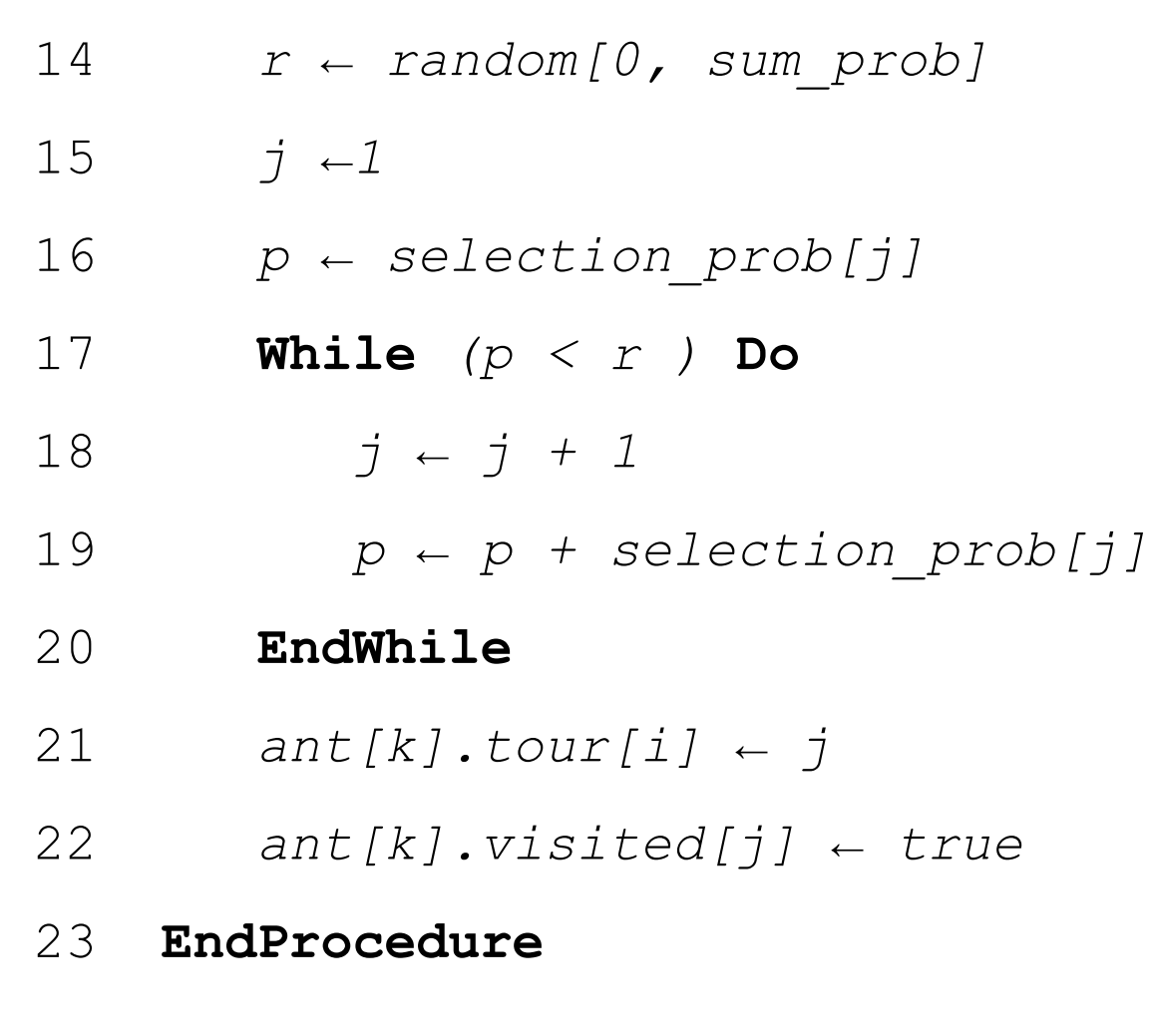

#### Ant System Algorithm Pheromone Update

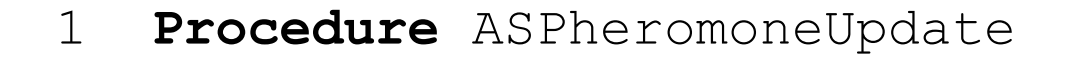

- *Evaporate*
- **For** *k = 1* **To** *m* **Do**

*DepositPheromone(k)*

#### **EndFor**

- *ComputeChoiceInformation*
- **EndProcedure**

#### Ant System Algorithm Pheromone Update

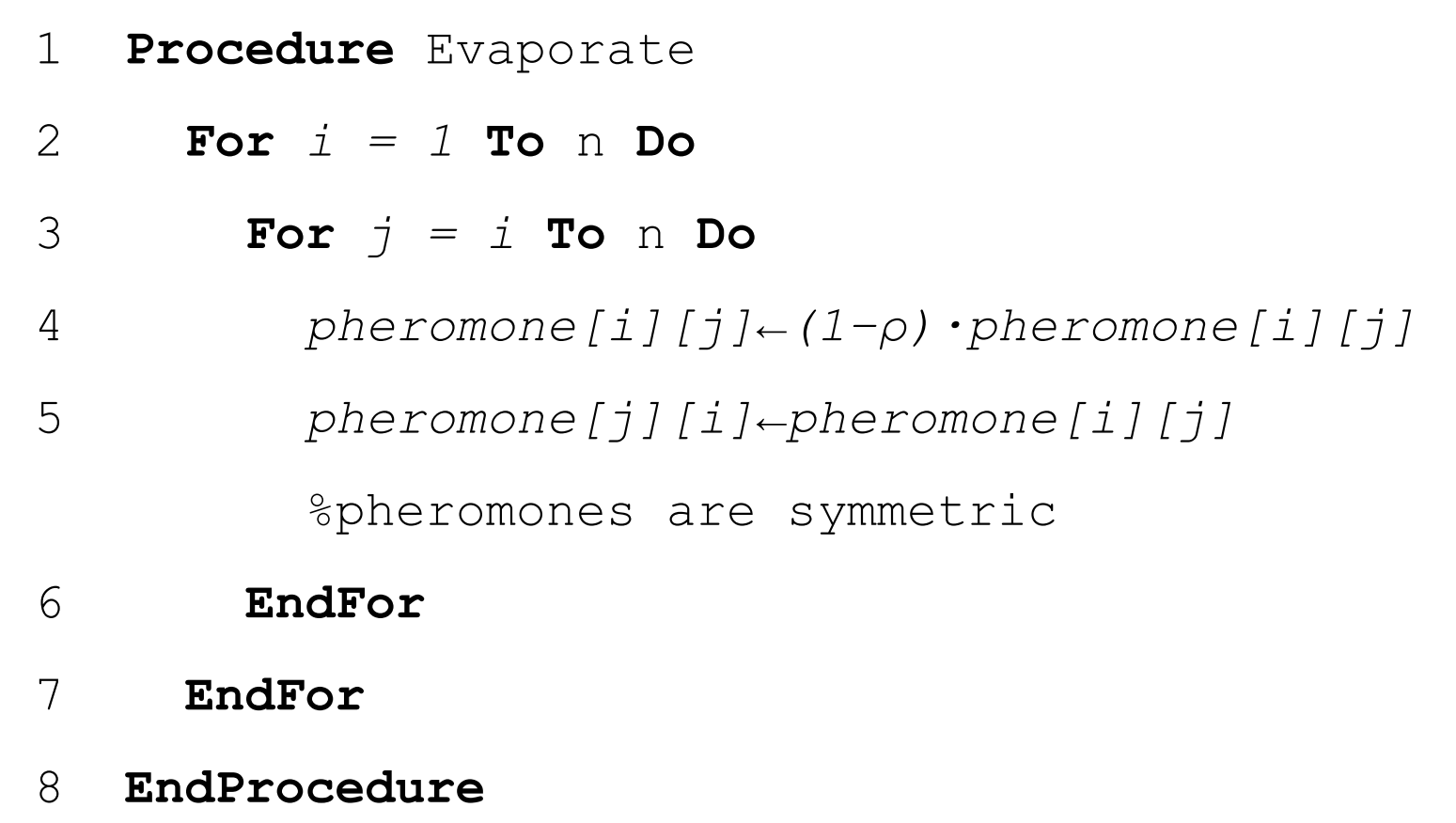

#### Ant System Algorithm Pheromone Update

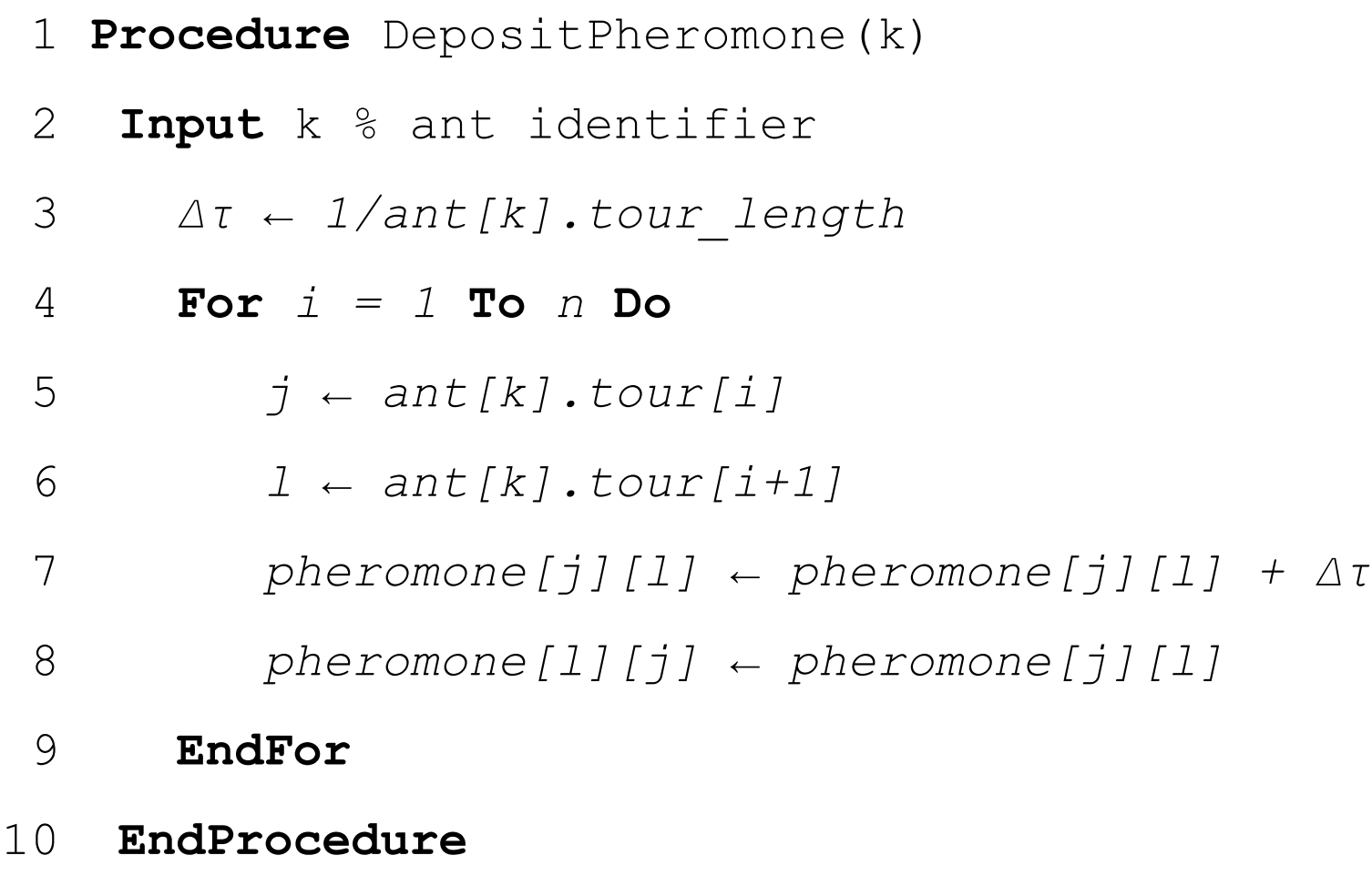

#### Ant System Algorithm Slides for download

- Slides are available at:
	- http://iridia.ulb.ac.be/~leonardo/teaching/INFO-H-414/lessons02-03.pdf
- Templates are available at:
	- http://iridia.ulb.ac.be/~leonardo/teaching/INFO-H-414/template\_c.tar.gz
	- http://iridia.ulb.ac.be/~leonardo/teaching/INFO-H-414/template\_java.tar.gz

#### Ant System Exercise #2

- Test and analyse the behaviour of the algorithm.
	- Modify some parameters:
		- Number of ants
		- α, β, ρ
- What effect can you appreciate?
- What is the reason?